# Package 'HurreconR'

July 8, 2022

Title Models Hurricane Wind Speed, Wind Direction, and Wind Damage

Version 1.0

Date 2022-07-06

Description The HURRECON model estimates wind speed, wind direction, enhanced Fujita scale wind damage, and duration of EF0 to EF5 winds as a function of hurricane location and maximum sustained wind speed. Results may be generated for a single site or an entire region. Hurricane track and intensity data may be imported directly from the US National Hurricane Center's HURDAT2 database. For details on the original version of the model written in Borland Pascal, see: Boose, Chamberlin, and Foster (2001) [<doi:10.1890/0012-9615\(2001\)071\[0027:LARIOH\]2.0.CO;2>](https://doi.org/10.1890/0012-9615(2001)071[0027:LARIOH]2.0.CO;2) and Boose, Serrano, and Foster (2004) [<doi:10.1890/02-4057>](https://doi.org/10.1890/02-4057).

**Depends** R  $(>= 4.0.0)$ 

License GPL-3

Encoding UTF-8

Imports graphics, grDevices, raster, rgdal, utils

**Suggests** knitr, qpdf, testthat  $(>= 3.0.0)$ , rmarkdown

URL <https://github.com/hurrecon-model/HurreconR>

BugReports <https://github.com/hurrecon-model/hurreconR/issues>

RoxygenNote 7.2.0

VignetteBuilder knitr

Config/testthat/edition 3

NeedsCompilation no

Author Emery Boose [aut, cre], President and Fellows of Harvard College [cph]

Maintainer Emery Boose <boose@fas.harvard.edu>

Repository CRAN

Date/Publication 2022-07-08 14:50:02 UTC

# <span id="page-1-0"></span>R topics documented:

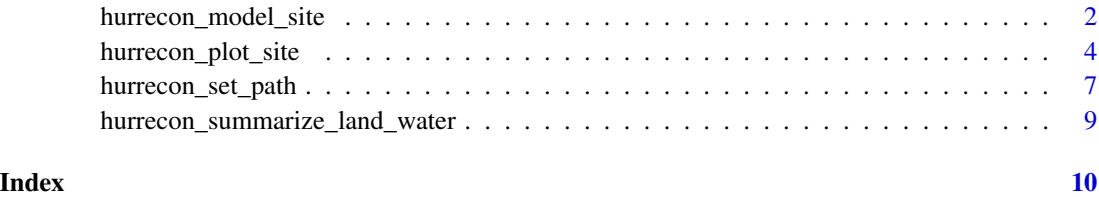

hurrecon\_model\_site *Modeling Functions*

#### **Description**

hurrecon\_model\_site calculates wind speed (meters/second), gust speed (meters/second), wind direction (degrees), and enhanced Fujita scale wind damage for a given hurricane and site. If width is TRUE, the radius of maximum wind (rmw) and scaling parameter (s\_par) for this hurricane are used; otherwise values for ALL are used. If save is TRUE, results are saved to a CSV file on the site subdirectory.

hurrecon\_model\_site\_all creates a table of peak values for all hurricanes for a given site. If width is TRUE, the radius of maximum wind (rmw) and scaling parameter (s\_par) specified for each hurricane is used; otherwise values for ALL are used. If save is TRUE, results are saved to a CSV file on the site-all subdirectory.

hurrecon\_model\_region calculates peak wind speed (meters/second), peak enhanced Fujita scale, peak wind direction (degrees), peak cardinal wind direction, and duration of EF0, EF1, EF2, EF3, EF4, and EF5 winds (minutes) for a given hurricane over a region. If width is TRUE, the radius of maximum wind (rmw) and scaling parameter (s\_par) specified for each hurricane is used; otherwise values for ALL are used. If time\_step is NULL, the time step is calculated. If water is FALSE, results are calculated for land areas only. If save is TRUE, results are saved as a GeoTiff file on the region subdirectory.

hurrecon\_model\_region\_dt calculates wind speed (meters/second), enhanced Fujita scale, wind direction (degrees), and cardinal wind direction for a given hurricane over a region at a specified datetime. If width is TRUE, the radius of maximum wind (rmw) (kilometers) and scaling parameter (s\_par) If water is FALSE, results are calculated for land areas only. If save is TRUE, results are saved as a GeoTiff file on the region-dt subdirectory.

hurrecon\_model\_region\_all calculates peak wind speed (meters/second), peak enhanced Fujita scale, peak wind direction (degrees), peak cardinal wind direction, duration of gale winds (minutes), and duration of hurricane winds (minutes) over a region for all hurricanes. If width is TRUE, the radius of maximum wind (rmw) and scaling parameter (s\_par) specified for each hurricane is used; otherwise values for ALL are used. If time\_step is NULL, the time step is calculated. If water is FALSE, results are calculated for land areas only. If save is TRUE, intermediate results for each hurricane are saved as GeoTiff files on the region-all subdirectory, along with summary results for all hurricanes (summary.csv, summary.tif). If save is FALSE, intermediate results are saved to the R session temporary directory.

# Usage

```
hurrecon_model_site(
 hur_id,
  site_name,
 width = FALSE,
  time_step = 1,
 msg = TRUE,save = TRUE,hur_path = NULL
)
hurrecon_model_site_all(
  site_name,
 width = FALSE,time_step = 1,
  save = TRUE,hur_path = NULL
\mathcal{L}hurrecon_model_region(
  hur_id,
 width = FALSE,
 time_step = NULL,
 water = FALSE,
 msg = TRUE,save = TRUE,hur_path = NULL
\mathcal{L}hurrecon_model_region_dt(
 hur_id,
 dt,
 width = FALSE,
 water = FALSE,
 save = TRUE,
 hur_path = NULL
\mathcal{L}hurrecon_model_region_all(
 width = FALSE,time_step = NULL,
 water = FALSE,
  save = TRUE,hur_path = NULL
)
```
#### **Arguments**

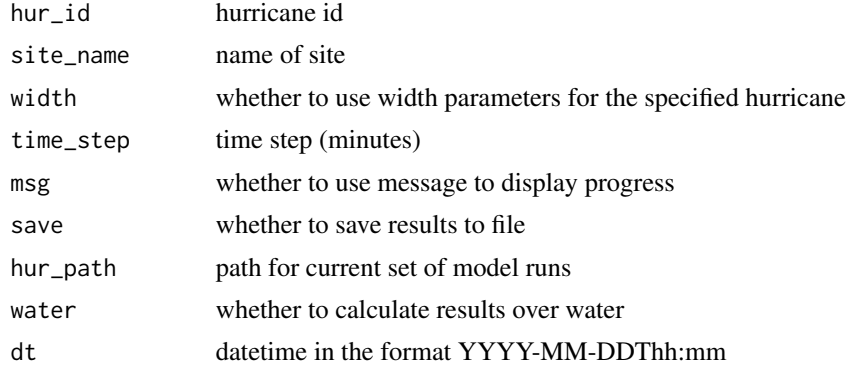

#### Value

a data frame of results

a data frame of results

a brick of 6 rasters

a brick of 4 rasters

a list containing a data frame and a raster brick of summary values

#### Examples

```
hur_path <- system.file("", package="HurreconR", mustWork=TRUE)
hurrecon_model_site(hur_id="AL1935-03", site_name="Miami FL", time_step=60,
msg=FALSE, save=FALSE, hur_path=hur_path)
```
hurrecon\_plot\_site *Plotting Functions*

#### **Description**

hurrecon\_plot\_site creates a time-series plot (wind speed, gust speed, or wind direction as a function of datetime) or a scatter plot (wind speed or gust speed as a function of wind direction) for a given hurricane and site. Optional start and end datetimes may be specified. X-variables: datetime or wind\_direction. Y-variables: wind\_speed, gust\_speed, or wind\_direction.

hurrecon plot site all creates a time-series plot of peak values for all hurricanes for a given site. Optional start and end years may be specified. Variables to plot: wind\_speed, gust\_speed, or wind direction.

hurrecon\_plot\_tracks creates a regional plot of the land-water file and selected hurricane tracks.

hurrecon plot region creates regional plots of peak wind speed, peak enhanced Fujita scale, peak wind direction, peak cardinal wind direction, and duration of EF0, EF1, EF2, EF3, EF4, and EF5 winds for a given hurricane. Variables to plot: wind\_speed, fujita\_scale, wind\_direction, wind\_compass, ef0\_duration, ef1\_duration, ef2\_duration, ef3\_duration, ef4\_duration, and ef5\_duration.

<span id="page-3-0"></span>

hurrecon\_plot\_region\_dt creates regional plots of enhanced Fujita scale, wind speed, wind direction, and cardinal wind direction for a given hurricane at a specified datetime. Variables to plot: wind\_speed, fujita\_scale, wind\_direction, or wind\_compass.

hurrecon\_plot\_region\_all creates regional plots of maximum enhanced Fujita value and number of storms for each enhanced Fujita value for all hurricanes. Variables to plot: efmax, ef0, ef1, ef2, ef3, ef4, or ef5.

### Usage

```
hurrecon_plot_site(
 hur_id,
  site_name,
  start_datetime = "",
  end_datetime = ",
  xvar = "datetime",
  yvar = "wind_speed",
  adjust = FALSE,legend_loc = "topright",
  title = ",
  hur_path = NULL
)
hurrecon_plot_site_all(
  site_name,
  start_year = ",
  end\_year = "",var = "wind_speed",
  legend_loc = "topright",
  title = ",
  hur_path = NULL
)
hurrecon_plot_tracks(
  select = "all",wind\_min = 33,
  title = ",
  colormap = "default",
  hur_path = NULL
)
hurrecon_plot_region(
  hur_id,
  var = "fujita_scale",
  region_all = FALSE,
  positions = FALSE,
  title = ",
  colormap = "default",
  hur_path = NULL
```

```
hurrecon_plot_region_dt(
  hur_id,
  dt,
  var = "fujita_scale",
  positions = FALSE,
 title = ",
 colormap = "default",
  hur_path = NULL
\mathcal{L}hurrecon_plot_region_all(
  var = "efmax",tracks = FALSE,
  title = ",
  colormap = "default",
  hur_path = NULL
\mathcal{L}
```
# Arguments

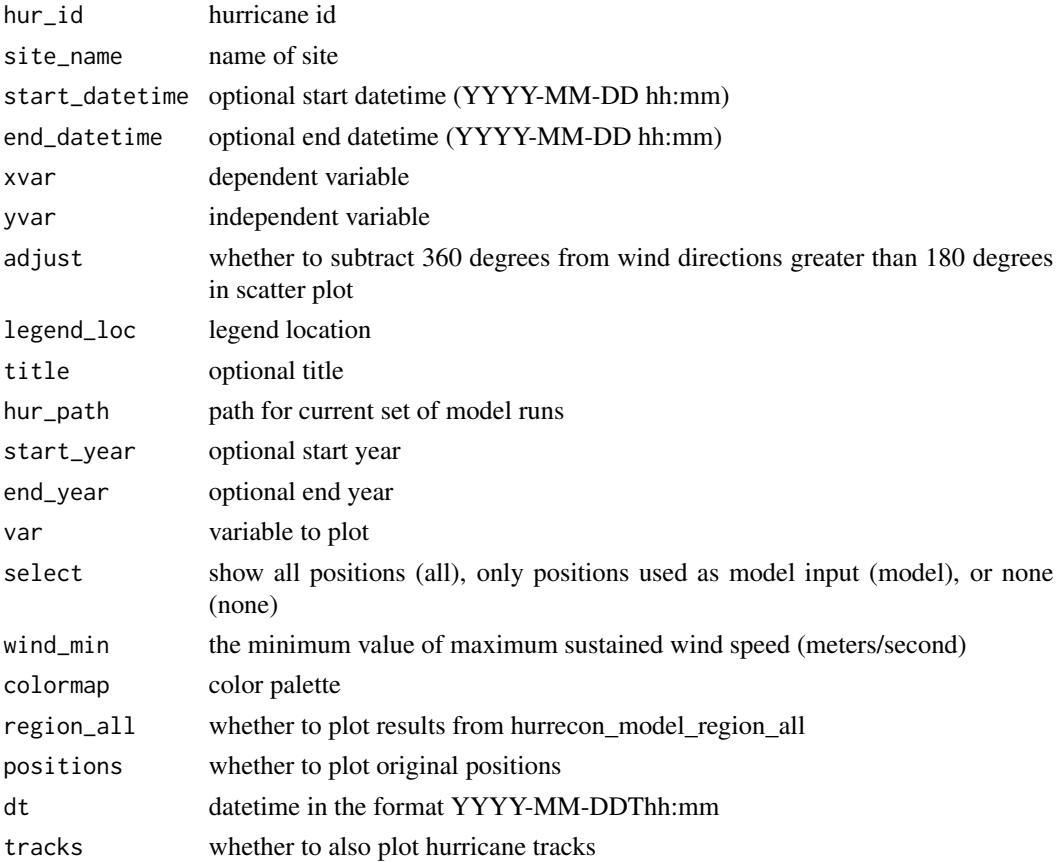

 $\lambda$ 

<span id="page-6-0"></span>hurrecon\_set\_path 7

#### Value

no return value no return value no return value no return value no return value no return value

hurrecon\_set\_path *Utility Functions*

#### Description

hurrecon\_set\_path sets the path for the current set of model runs.

hurrecon get path returns the current path for a set of model runs.

hurrecon create land water creates a land-water raster file in GeoTiff format from boundary files in shapefile format. The land-water file (land\_water.tif) is assumed to be aligned with lines of latitude and longitude. Boundary files are assumed to be named boundary.\* on the vector subdirectory. This function requires a reclasification file (reclassify.csv) with 3 columns (from, to, becomes) on the vector subdirectory. For more details, see documentation for the R raster and reclassify functions. The land-water file is created on the input subdirectory.

hurrecon\_reformat\_hurdat2 reformats a HURDAT2 file from the National Hurricane Center for use with the HURRECON model. The input file is assumed to be in space-delimited text format. The output file (hurdat2\_tracks.csv) contains full track information for each hurricane plus columns for standard datetime and Julian day with fraction. Hurricane IDs are reformatted to facilitate sorting by year. The user must specify the path and the name of the HURDAT2 file.

hurrecon\_extract\_tracks extracts track data from an input track file (input\_tracks.csv) created from HURDAT2 using hurrecon\_reformat\_hurdat2 or created from other sources with the same file structure. The geographic window used to select hurricanes is set by the land-water file and is optionally extended by the margin parameter. Selection begins by identifying all positions in the window where winds reach or exceed hurricane speed (33 meters/second). If at least one such position exists, the track is extended to include one position before and one position after the first and last hurricane position in the window, if possible. If the resulting track contains at least two positions and the maximum sustained wind speed equals or exceeds wind\_min, the track is included. For included storms, summary data are written to ids.csv, track data are written to tracks.csv, and track data for all positions are written to tracks all.csv.

#### Usage

hurrecon\_set\_path(hur\_path)

hurrecon\_get\_path()

```
hurrecon_create_land_water(
 nrows,
 ncols,
 xmn,
  xmx,
 ymn,
 ymx,
 save = TRUE,hur_path = NULL
\mathcal{L}hurrecon_reformat_hurdat2(path, hurdat2_file, save = TRUE)
```

```
hurrecon_extract_tracks(
  margin = 0,
  wind\_min = 33,status = TRUE,
  save = TRUE,
  hur_path = NULL
\mathcal{L}
```
# Arguments

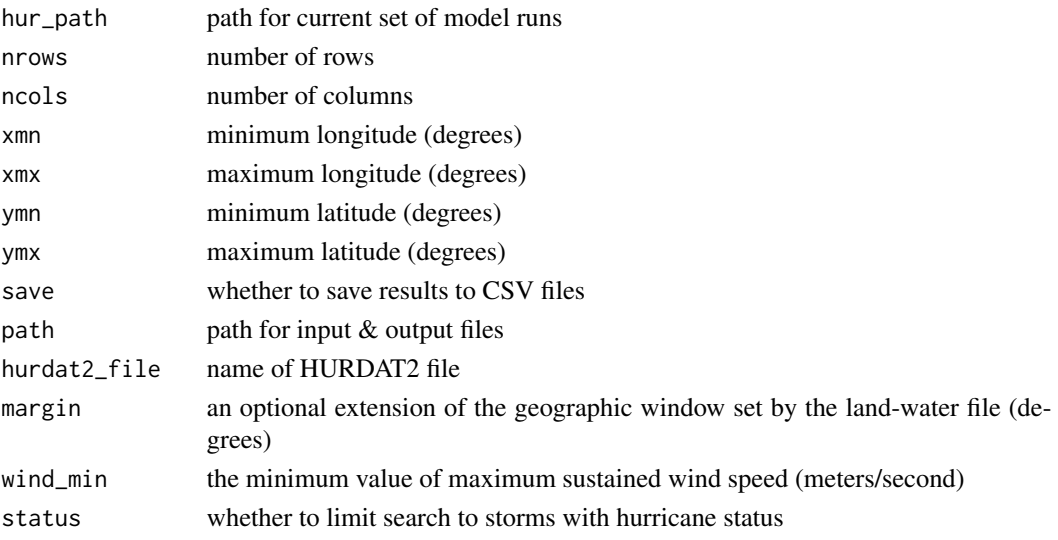

# Value

no return value

current path

land-water raster

a data frame of track data

a list of three track-related data frames

<span id="page-8-0"></span>hurrecon\_summarize\_land\_water *Summarizing Functions*

#### Description

hurrecon\_summarize\_land\_water displays information about the current land-water file (land\_water.tif). hurrecon\_summarize\_tracks displays information about the current ids file (ids.csv). hurrecon\_summarize\_site displays peak values for a given hurricane and site.

#### Usage

```
hurrecon_summarize_land_water(console = TRUE, hur_path = NULL)
hurrecon_summarize_tracks(console = TRUE, hur_path = NULL)
hurrecon_summarize_site(hur_id, site_name, console = TRUE, hur_path = NULL)
```
# Arguments

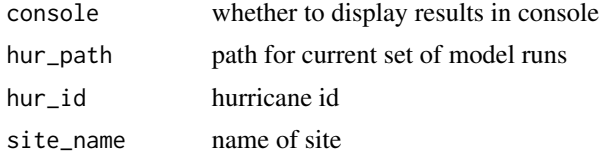

### Value

a string containing summary information

a string containing summary information

a string containing summary information

# <span id="page-9-0"></span>Index

hurrecon\_create\_land\_water *(*hurrecon\_set\_path*)*, [7](#page-6-0) hurrecon\_extract\_tracks *(*hurrecon\_set\_path*)*, [7](#page-6-0) hurrecon\_get\_path *(*hurrecon\_set\_path*)*, [7](#page-6-0) hurrecon\_model\_region *(*hurrecon\_model\_site*)*, [2](#page-1-0) hurrecon\_model\_region\_all *(*hurrecon\_model\_site*)*, [2](#page-1-0) hurrecon\_model\_region\_dt *(*hurrecon\_model\_site*)*, [2](#page-1-0) hurrecon\_model\_site, [2](#page-1-0) hurrecon\_model\_site\_all *(*hurrecon\_model\_site*)*, [2](#page-1-0) hurrecon\_plot\_region *(*hurrecon\_plot\_site*)*, [4](#page-3-0) hurrecon\_plot\_region\_all *(*hurrecon\_plot\_site*)*, [4](#page-3-0) hurrecon\_plot\_region\_dt *(*hurrecon\_plot\_site*)*, [4](#page-3-0) hurrecon\_plot\_site, [4](#page-3-0) hurrecon\_plot\_site\_all *(*hurrecon\_plot\_site*)*, [4](#page-3-0) hurrecon\_plot\_tracks *(*hurrecon\_plot\_site*)*, [4](#page-3-0) hurrecon\_reformat\_hurdat2 *(*hurrecon\_set\_path*)*, [7](#page-6-0) hurrecon\_set\_path, [7](#page-6-0) hurrecon\_summarize\_land\_water, [9](#page-8-0) hurrecon\_summarize\_site *(*hurrecon\_summarize\_land\_water*)*, [9](#page-8-0) hurrecon\_summarize\_tracks *(*hurrecon\_summarize\_land\_water*)*, [9](#page-8-0)